CAVE VFIVE

SGI Onyx3800 (12CPU, 24GB), CAVELib

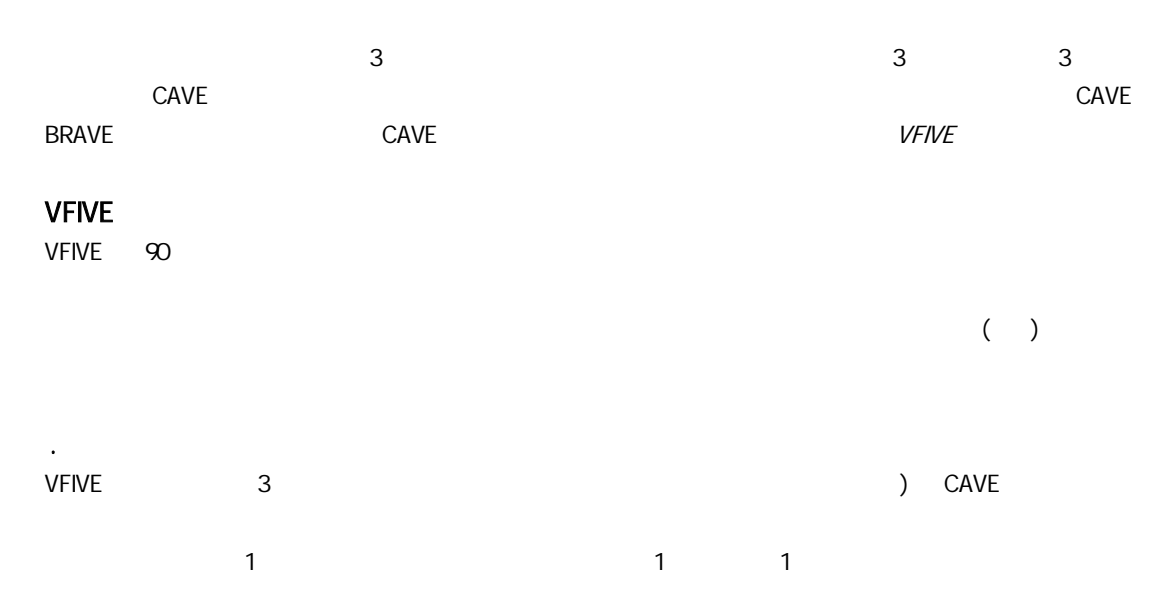

1.VFIVE

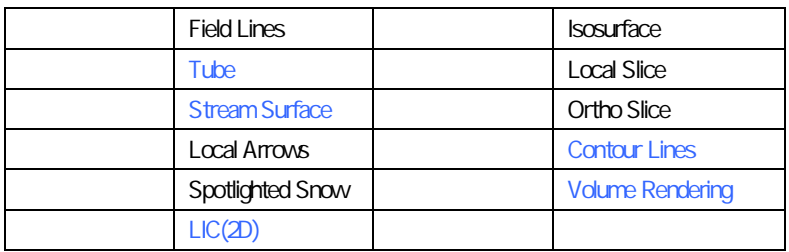

Tube Stream Surface Volume Rendering

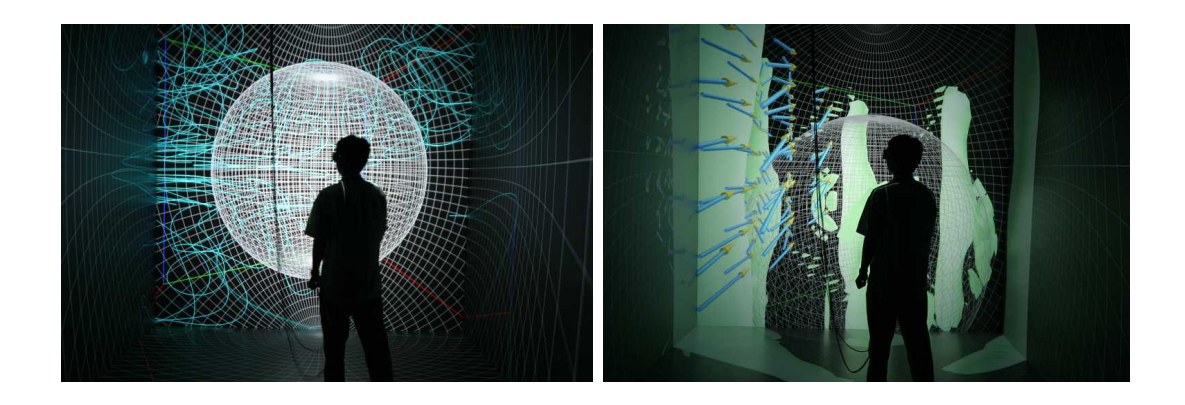

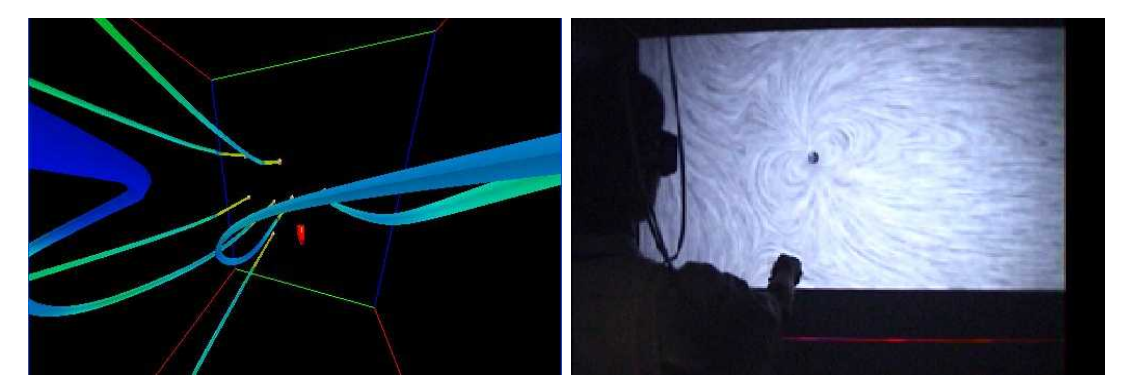

1. : Field Lines, : Isosurface + Local Arrows,  $: \mathsf{Tube} \quad : \quad (\quad : \quad : \quad)$ 

## Field Lines, Tube Local Arrows, Local Slice LIC, Ortho Slice, Contour Lines

Isosurface Menu ( 2 ) CAVE

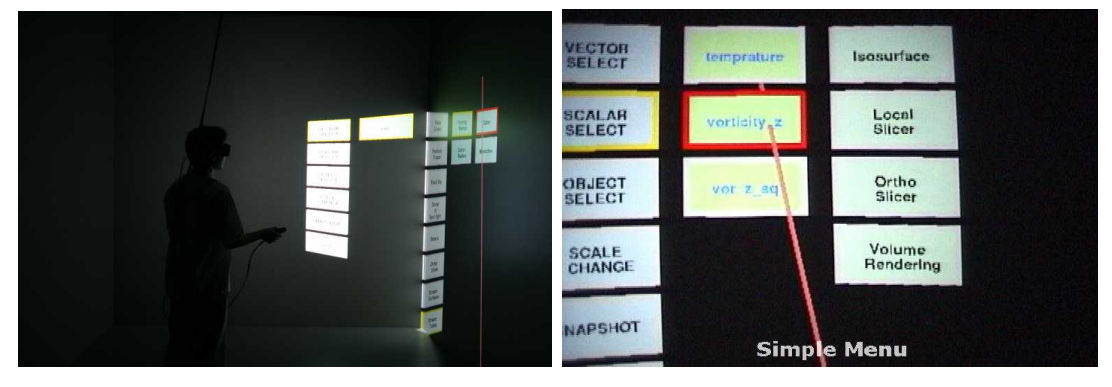

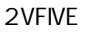

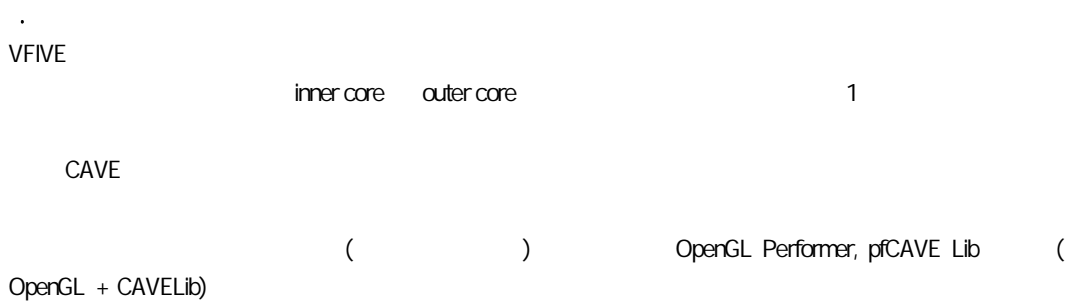

http://www.es.jamstec.go.jp/esc/research/Solid/members/kage/vfive/index.ja.html